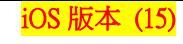

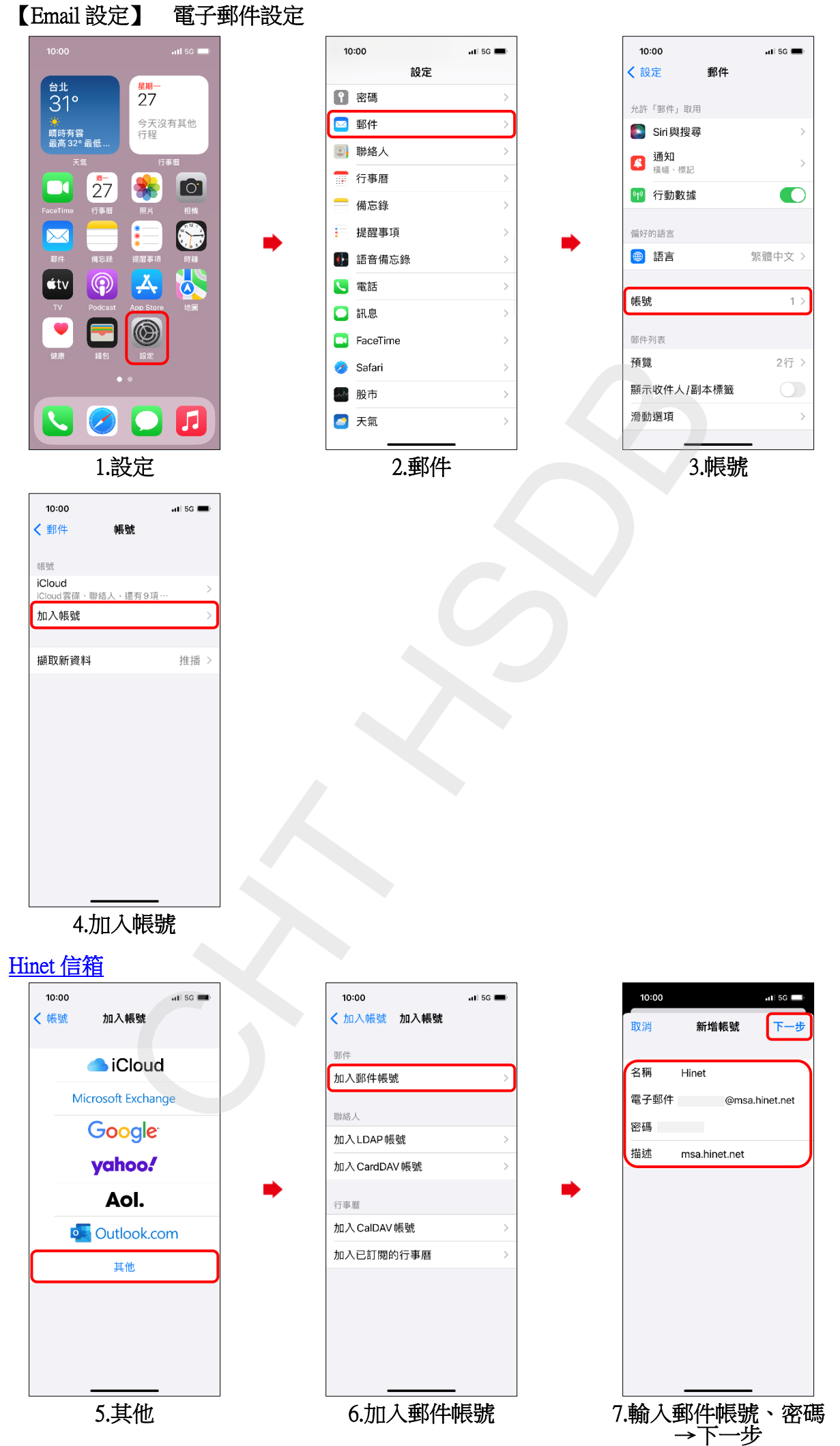

**1/3**

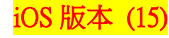

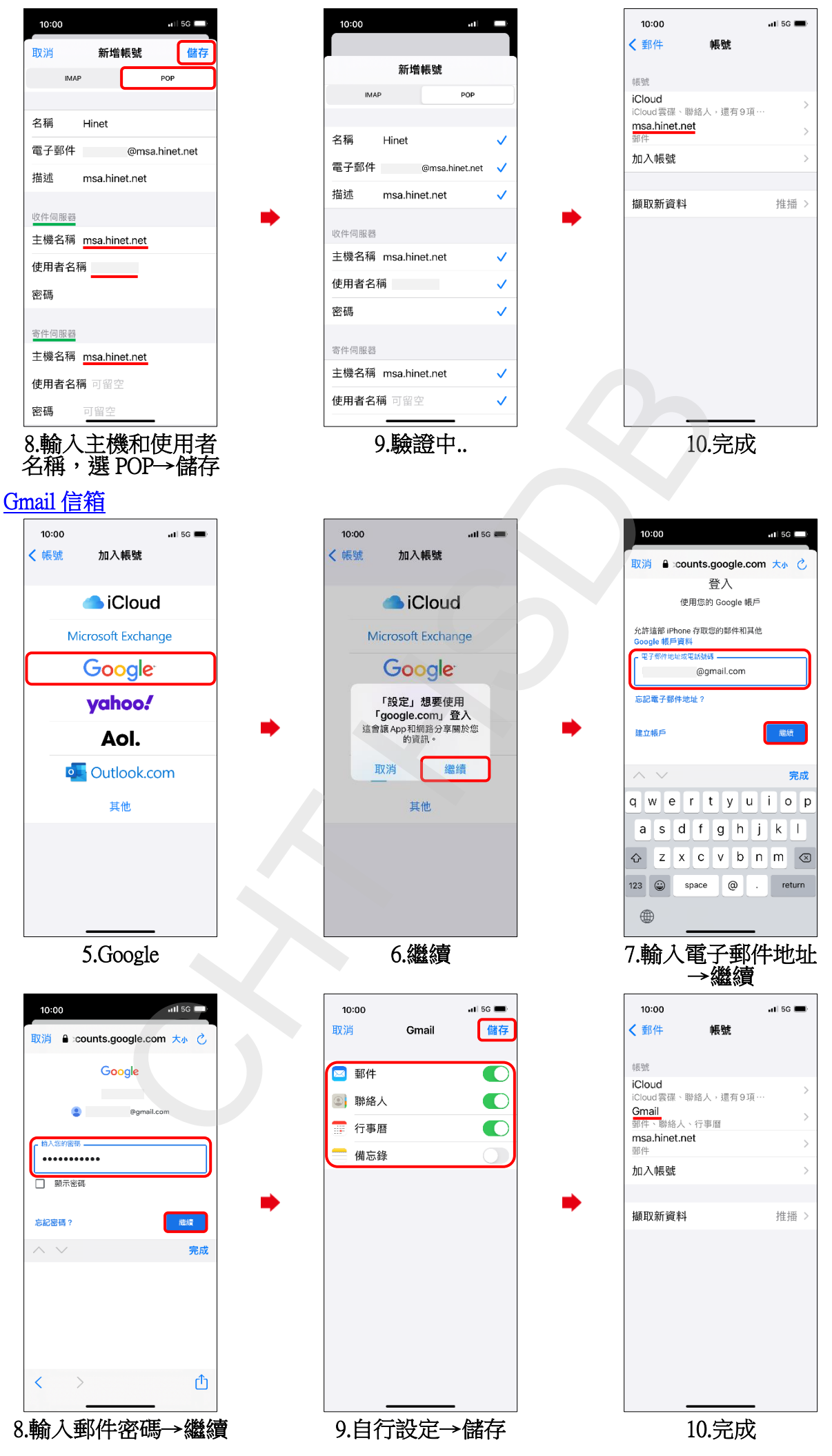

**2/3**

iOS 版本 (15)

## 收發郵件

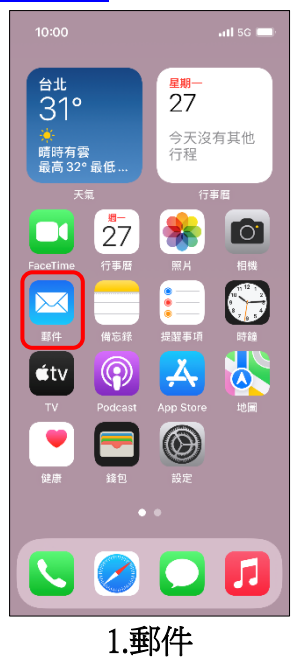

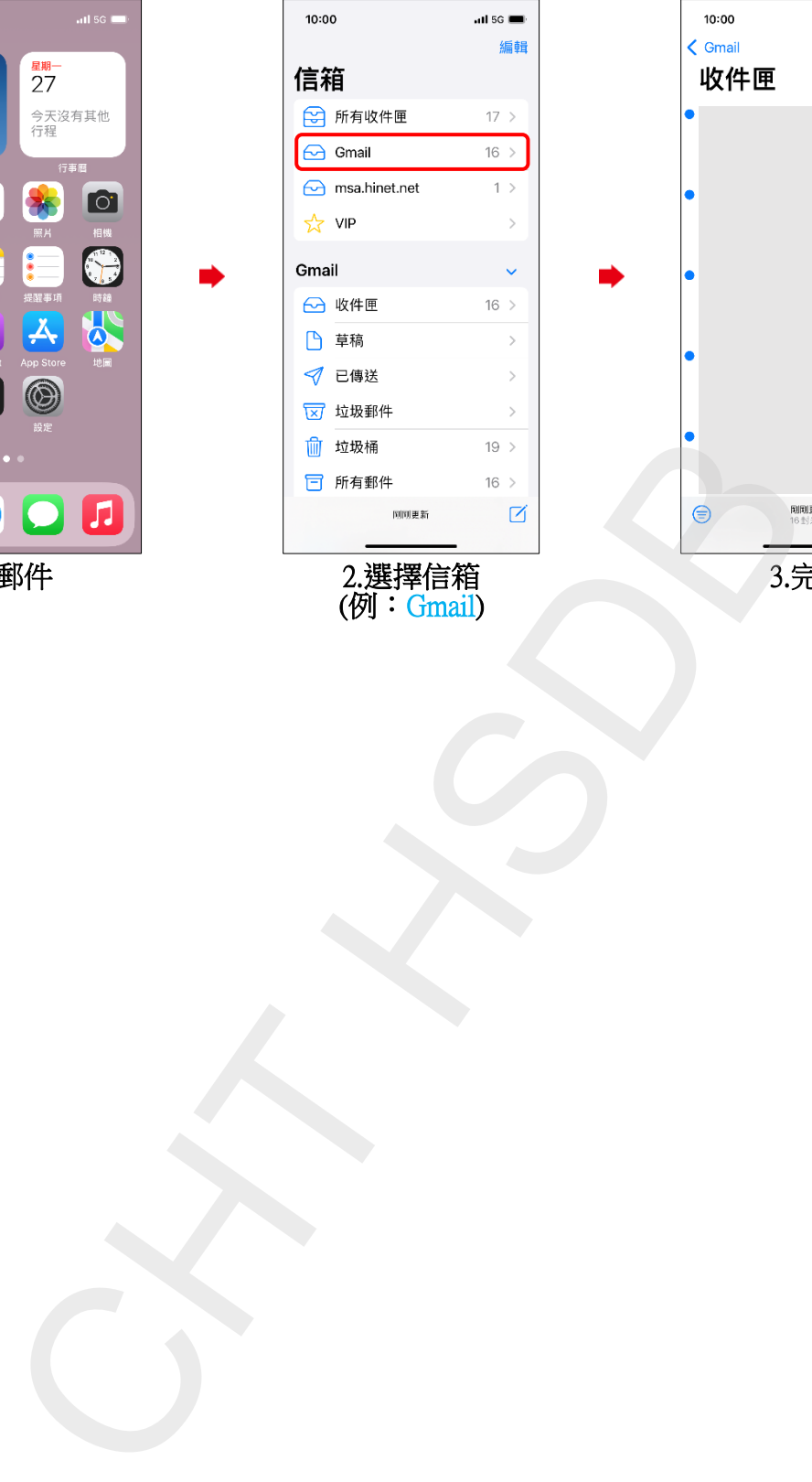

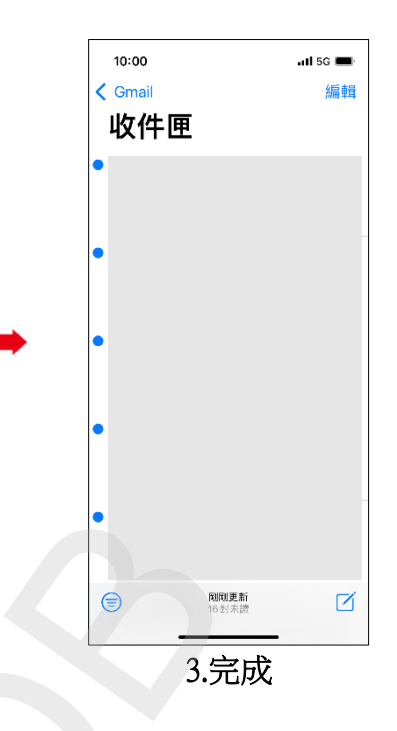

**3/3**